#### Predictive Modeling using SAS Enterprise Miner™ and SAS/STAT®:

#### Principles and Best Practices

CAROLYN OLSEN & DANIEL FUHRMANN

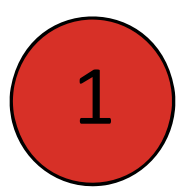

### Overview

This presentation **will**:

- $\bullet$ • Provide a brief introduction of how to set up analytics projects in SAS Enterprise Miner
- $\bullet$  Highlight some of the main statistical concepts applied in <sup>a</sup> predictive modeling project
- $\bullet$ • Outline three supervised learning techniques

It **will not**:

- ‐ Offer in‐depth coverage of advanced statistics
- ‐ Be <sup>a</sup> complete tutorial for analytics in SAS EG or SAS EM
- ‐ Be comprehensive by any stretch of imagination. Consider this presentation <sup>a</sup> starting point for your analytics journey.

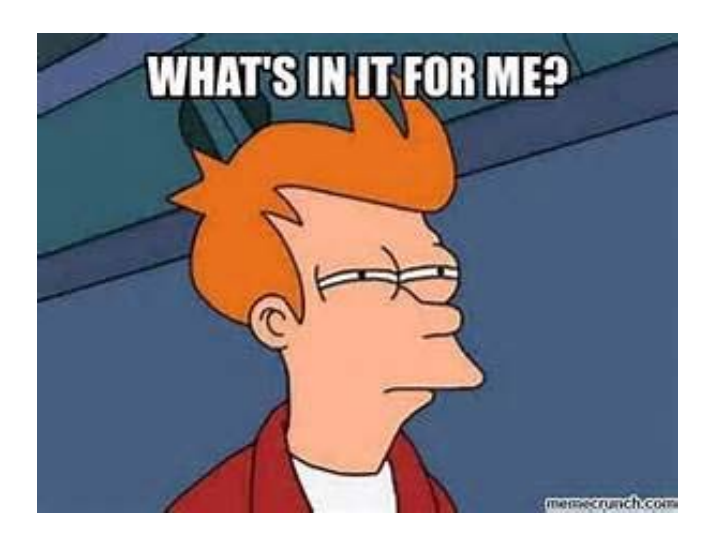

### **Outline**

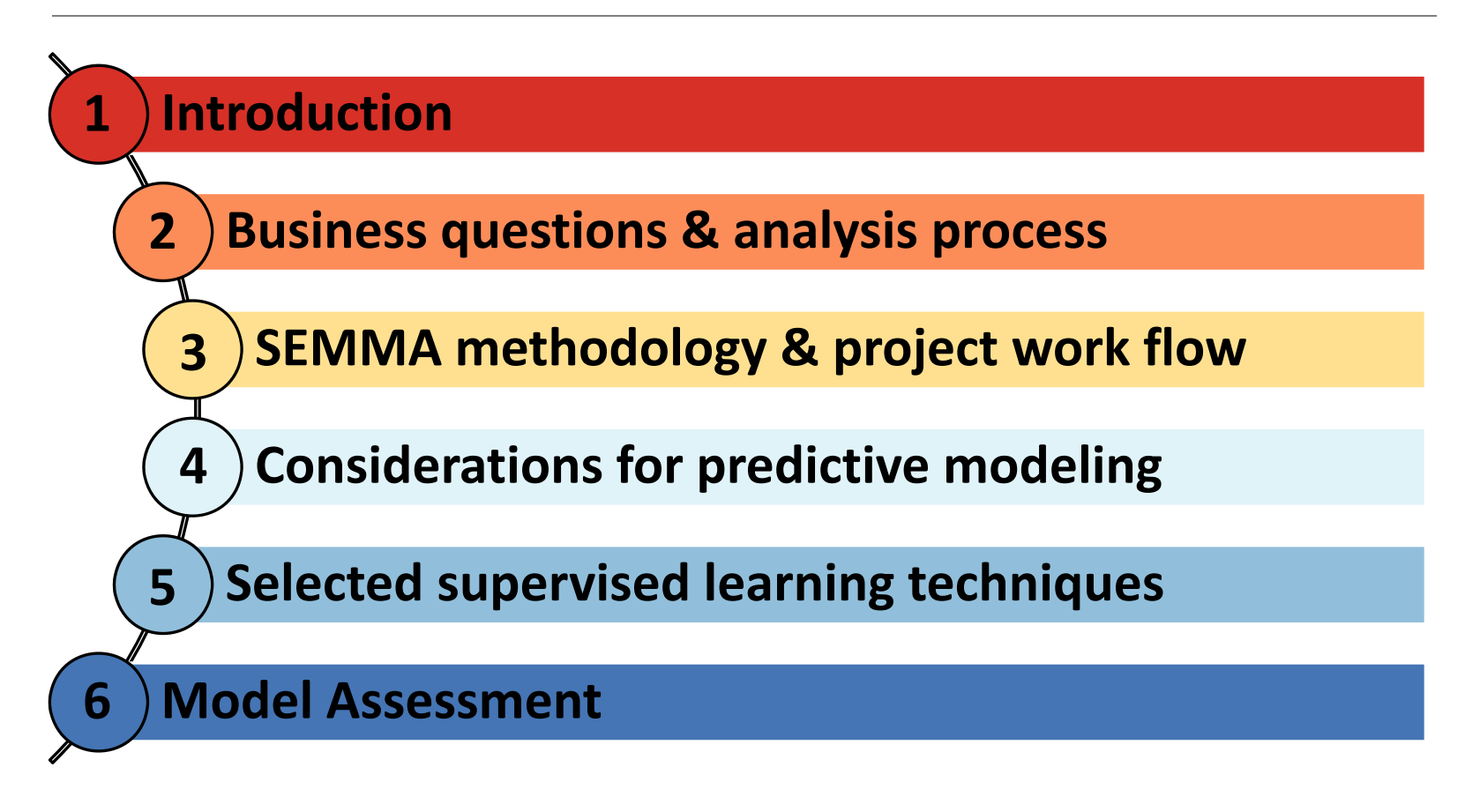

## introduction

WIILSU 2016 - OLSEN & FUHRMANN

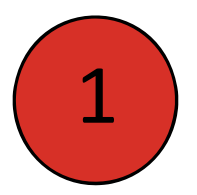

#### It all starts with...

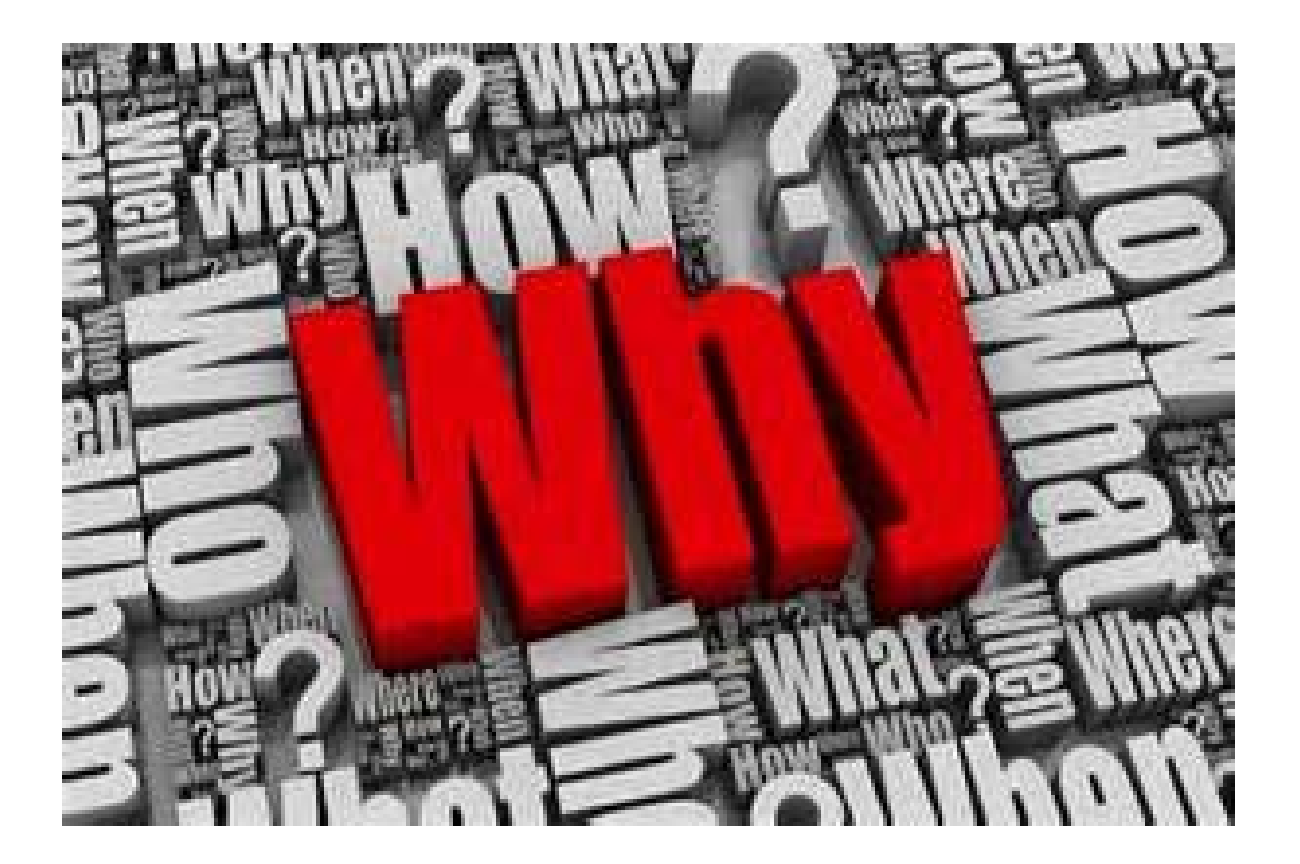

WIILSU 2016 - OLSEN & FUHRMANN

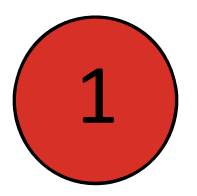

### The answers might come via…

**Predictive modeling:** The use of known, historical data and mathematical techniques (statistical algorithms) to develop models that predict future events.

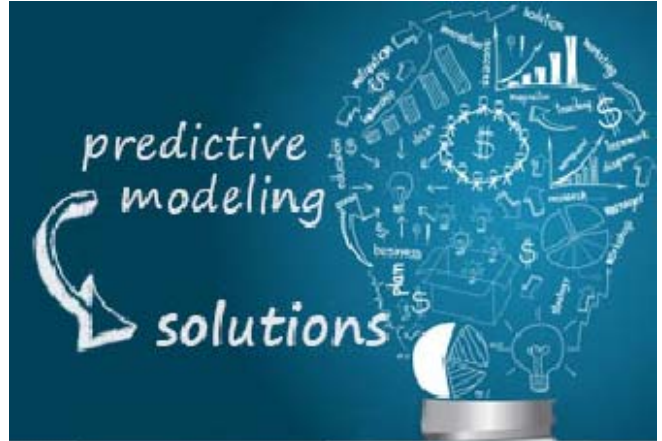

Typically, the end result is to streamline decision‐making and to create new insights that lead to better actions or outcomes. Therefore, predictive modeling is widely used in industry to more accurately answer business questions that improve performance, increase revenues, or reduce costs.

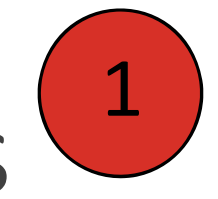

### Predictive Modeling Use Cases in Insurance

- •Response model
- $\bullet$ Default model (claims model)
- $\bullet$ • Retention model
- Cross‐sell / Up‐sell model
- $\bullet$ **• Fraud model**
- $\bullet$ Lifetime Value model
- $\bullet$ **• Process Failure model**
- ... and the list goes on.

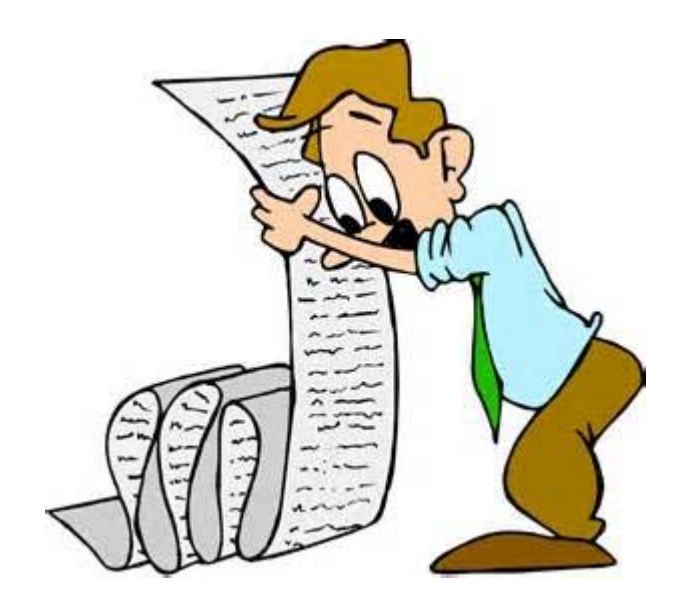

# business questions & analysis process

### Characteristics of Analytic Business Questions

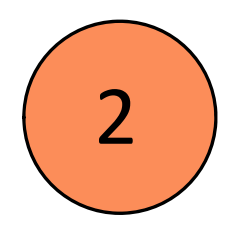

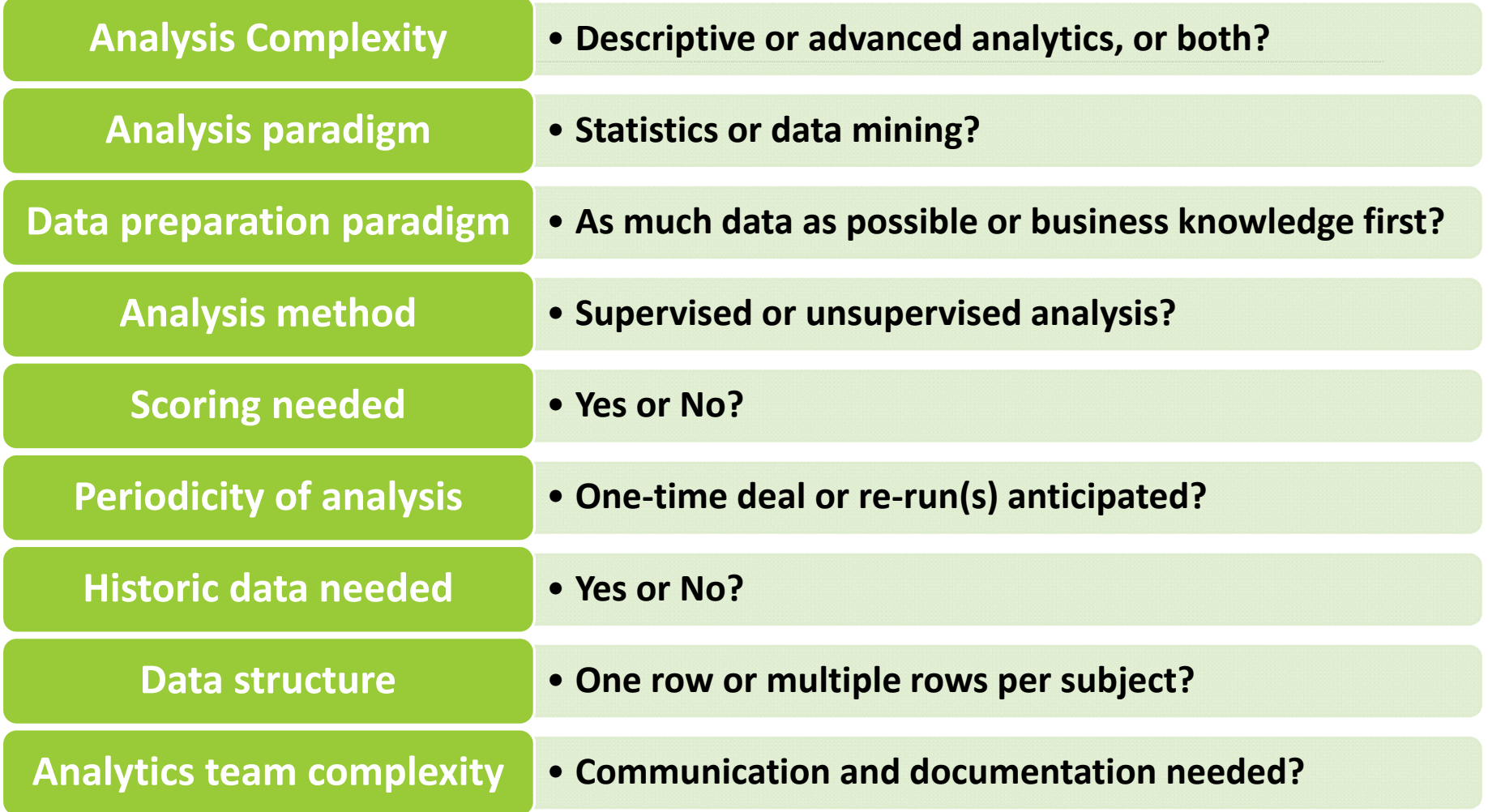

### The Analysis Process (short)

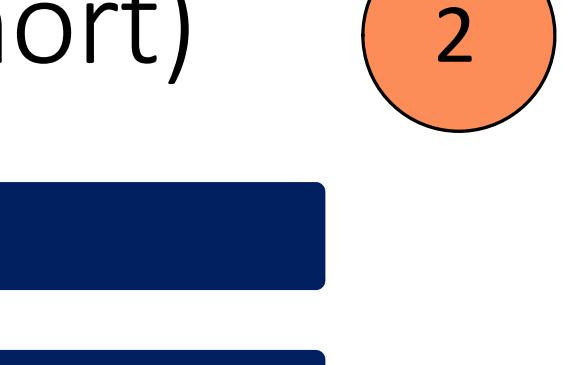

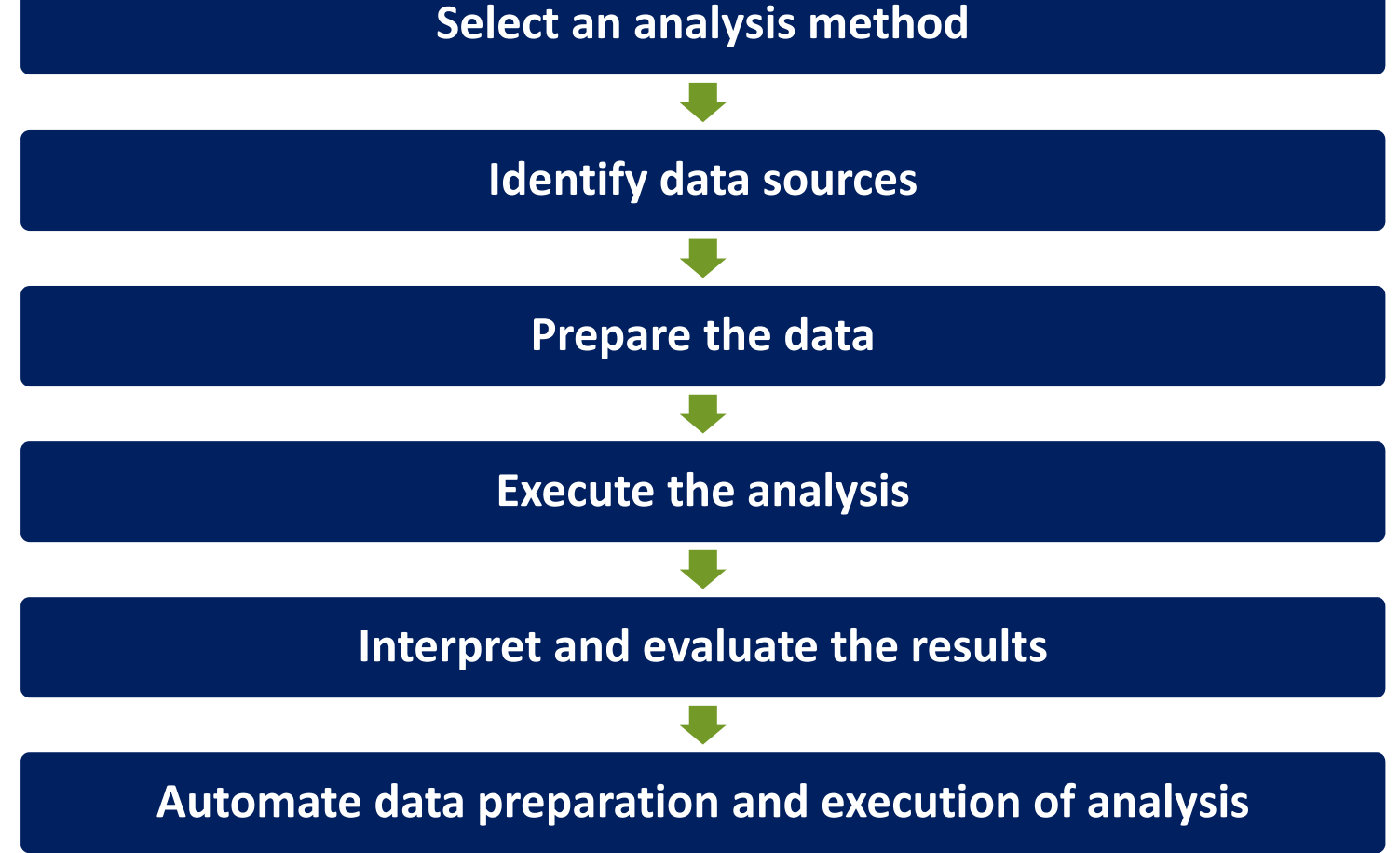

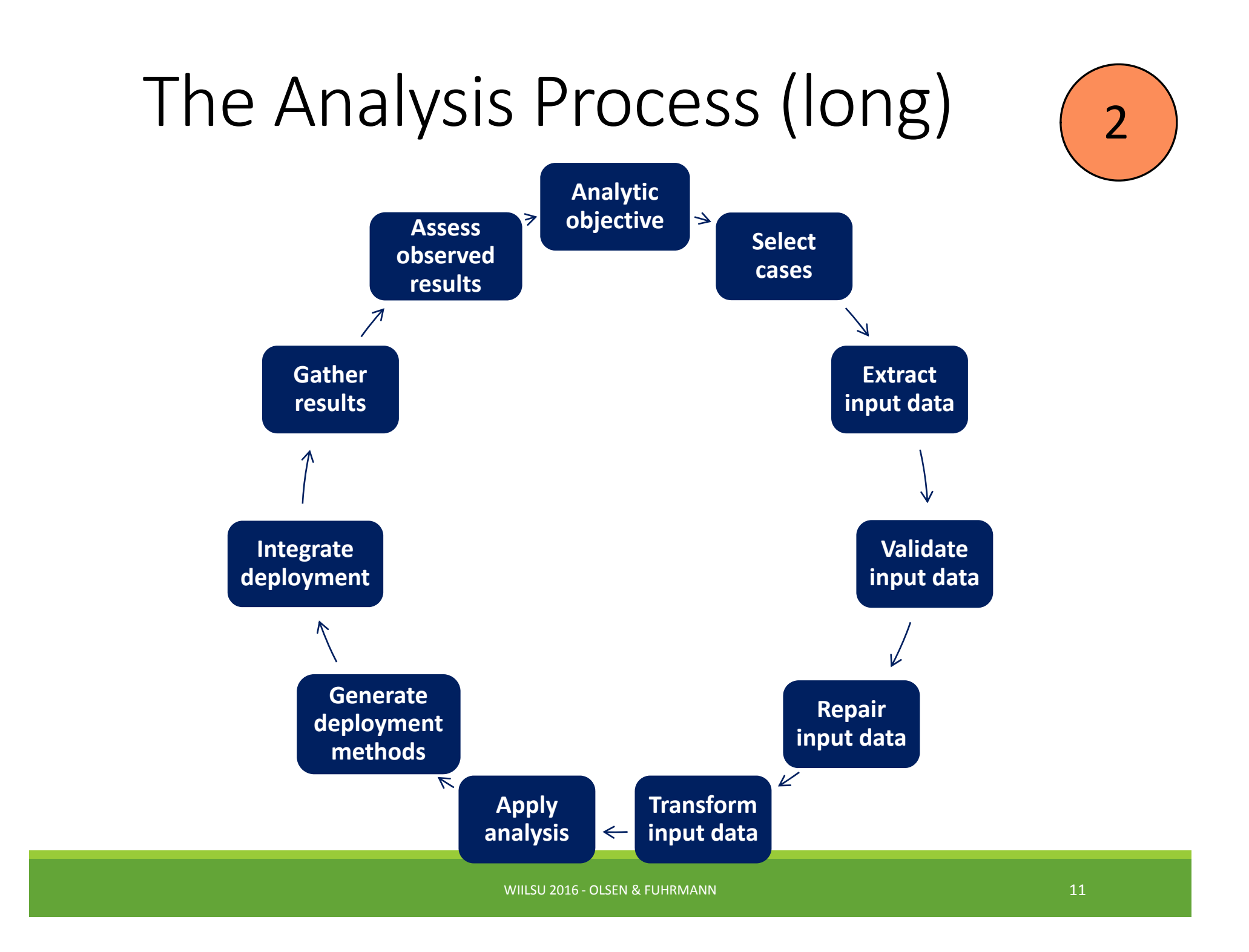

# semma methodology & process flow in SAS EM

WIILSU 2016 - OLSEN & FUHRMANN

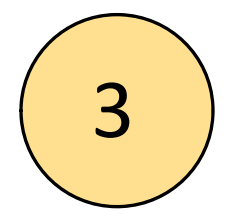

### Getting Started in SAS EM

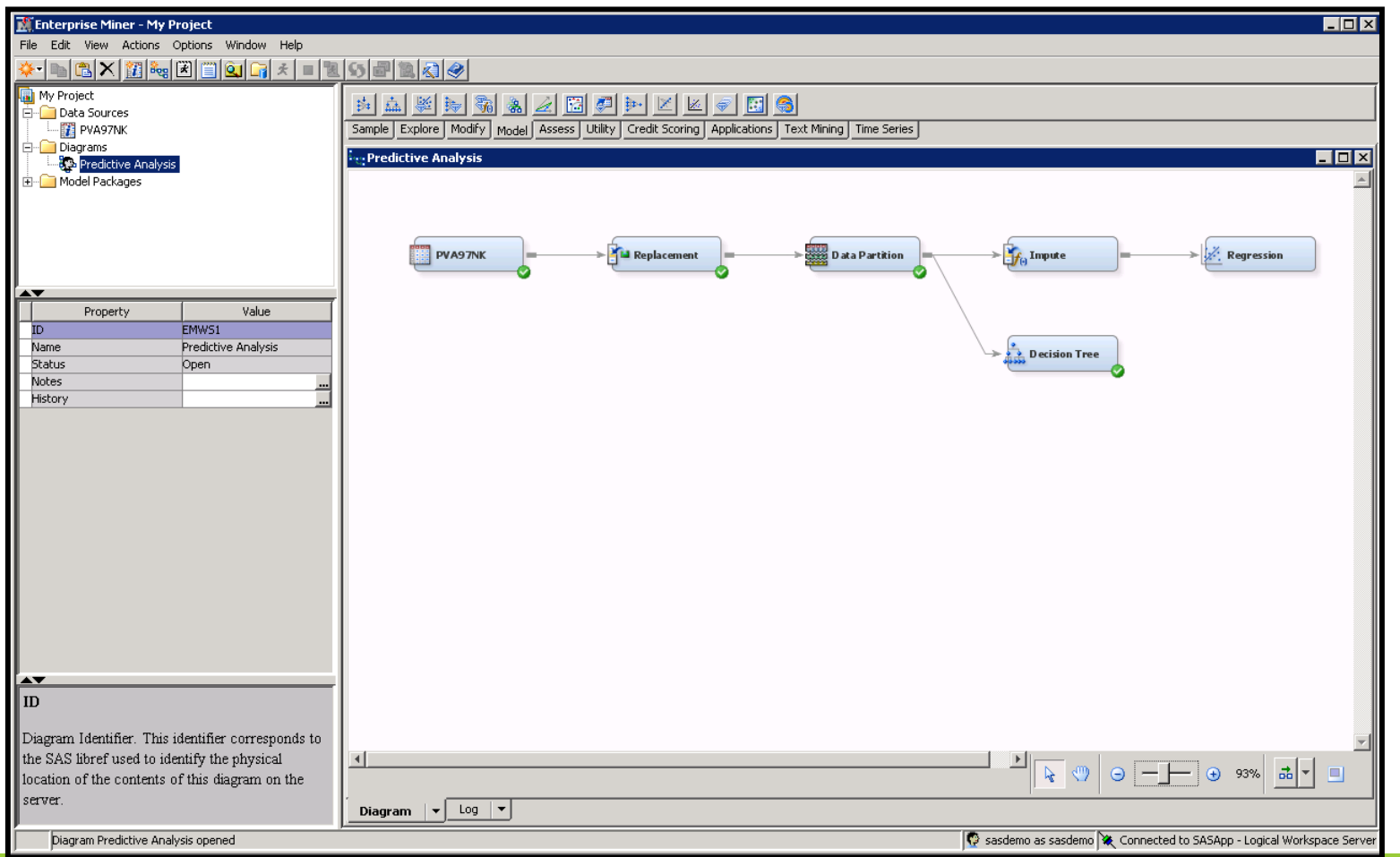

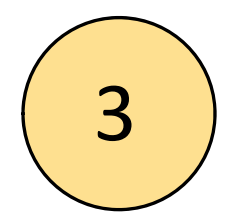

### Menu and Project Panel

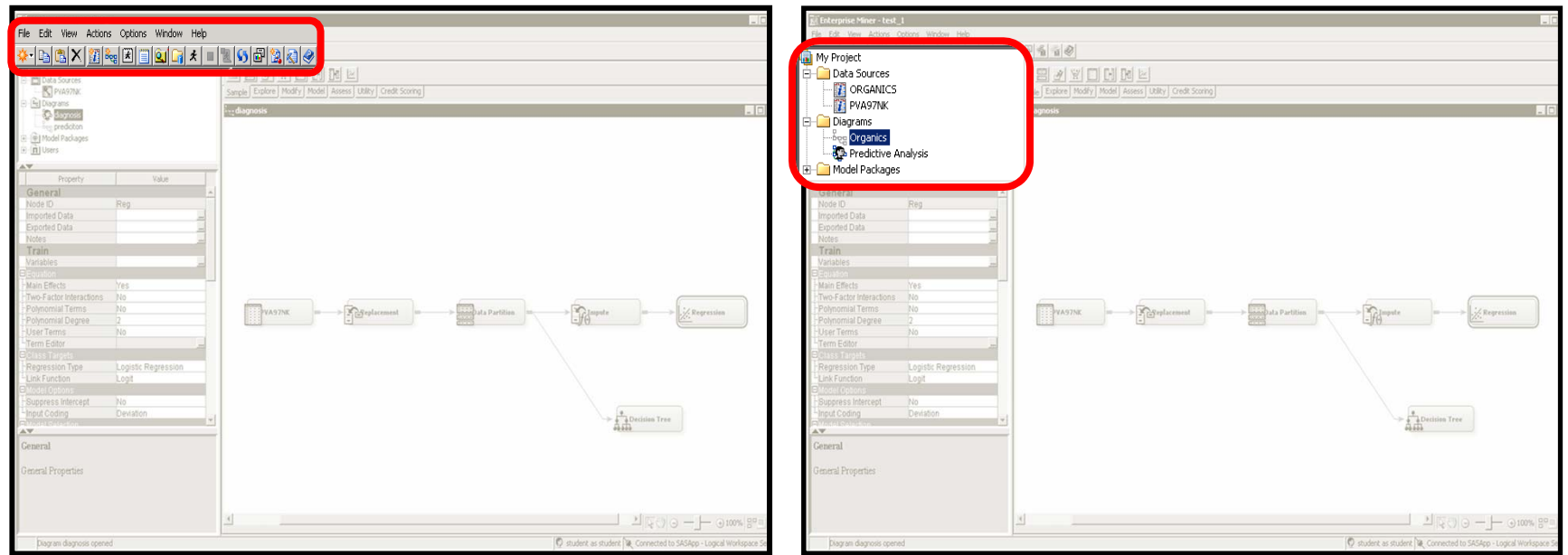

**Menu/Task Bar** and **Shortcuts Project Panel** – Displays your data sources, diagrams, and model packages.

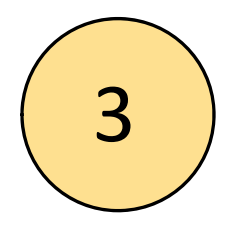

### Properties and Help

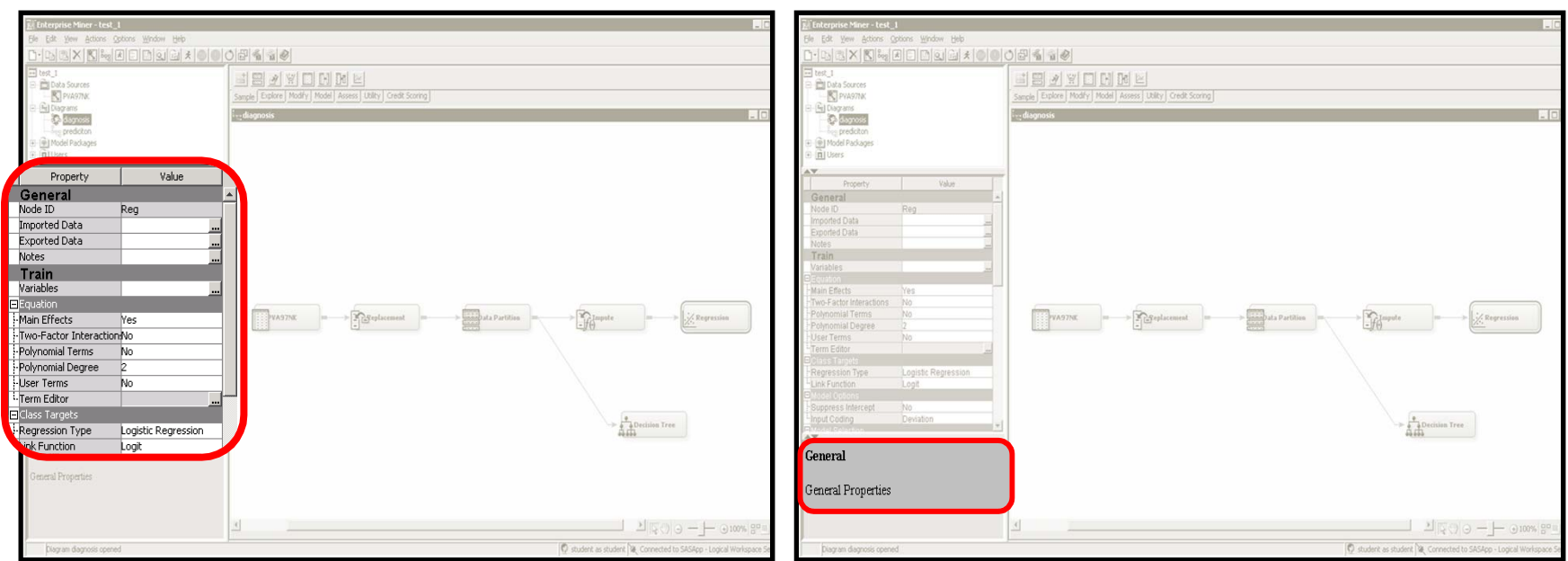

**Properties Panel** – User can make adjustments to Node properties here.

**Help Panel** – Displays brief yet helpful explanations of node properties and settings.

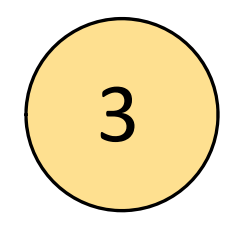

### Diagram Workspace & SEMMA <sup>+</sup> Tools Tabs

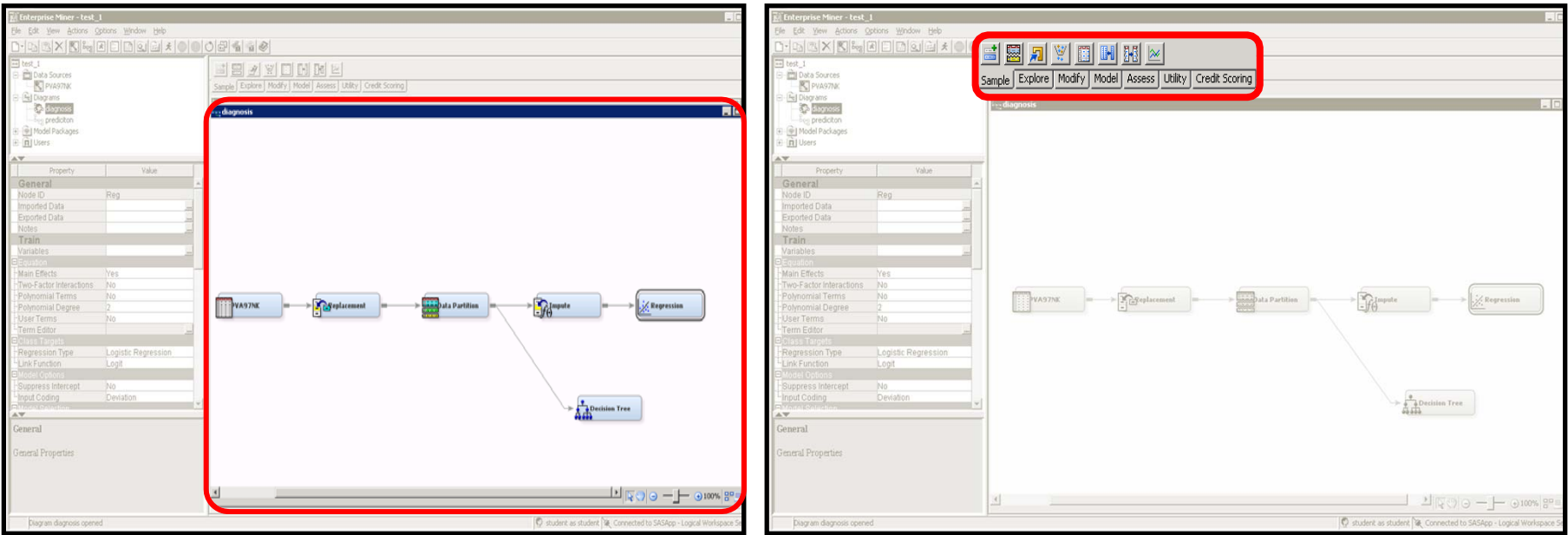

**Diagram Workspace** – User creates <sup>a</sup> logical process flow for the data mining project here. Information flows from node to node in the direction of the connecting arrows.

**SEMMA & Tools Tabs**– Functionalities to **<sup>s</sup>**ample, **<sup>e</sup>**xplore, **<sup>m</sup>**odify, **<sup>m</sup>**odel, and **a**sses are found here along with any additional licensed utilities (e.g. Text Miner, Credit Scoring, etc.)

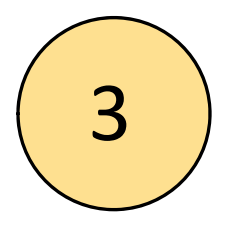

### Reality bites...

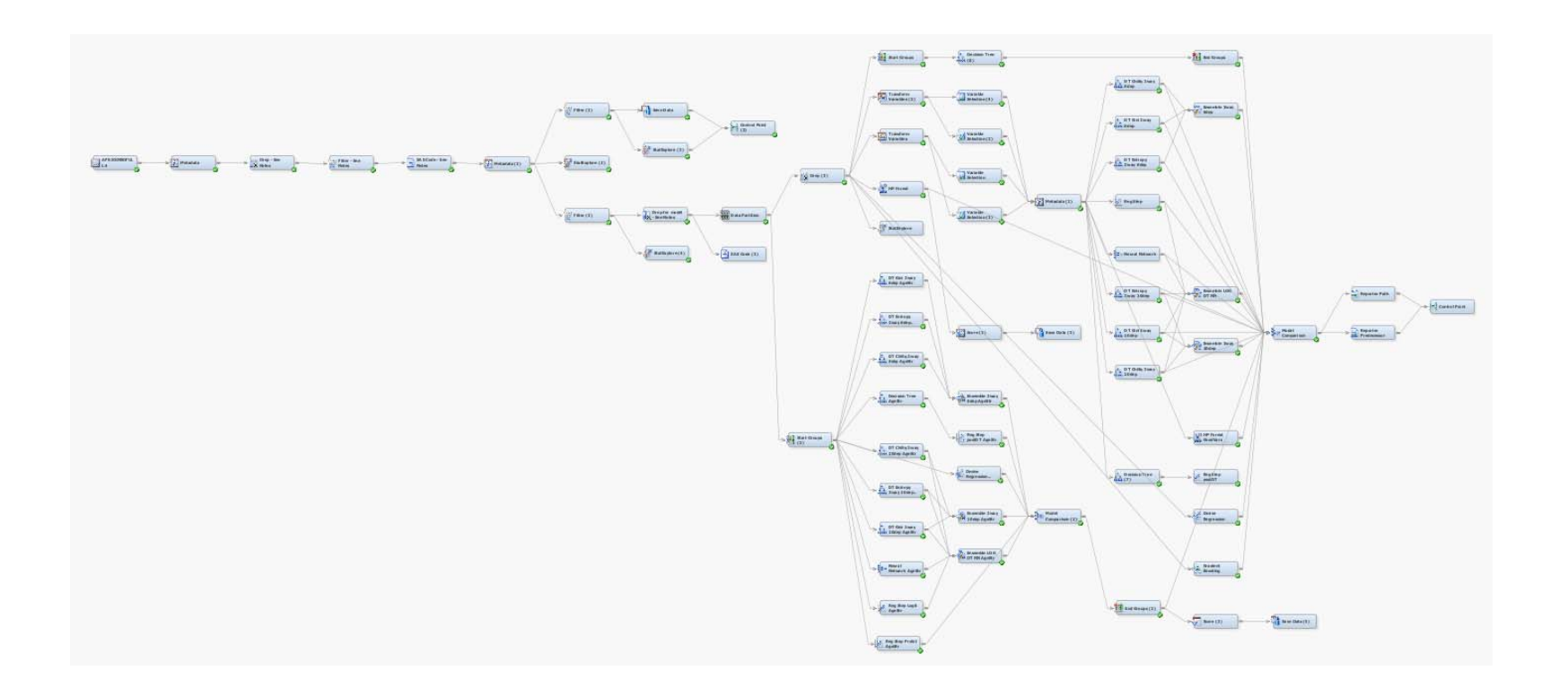

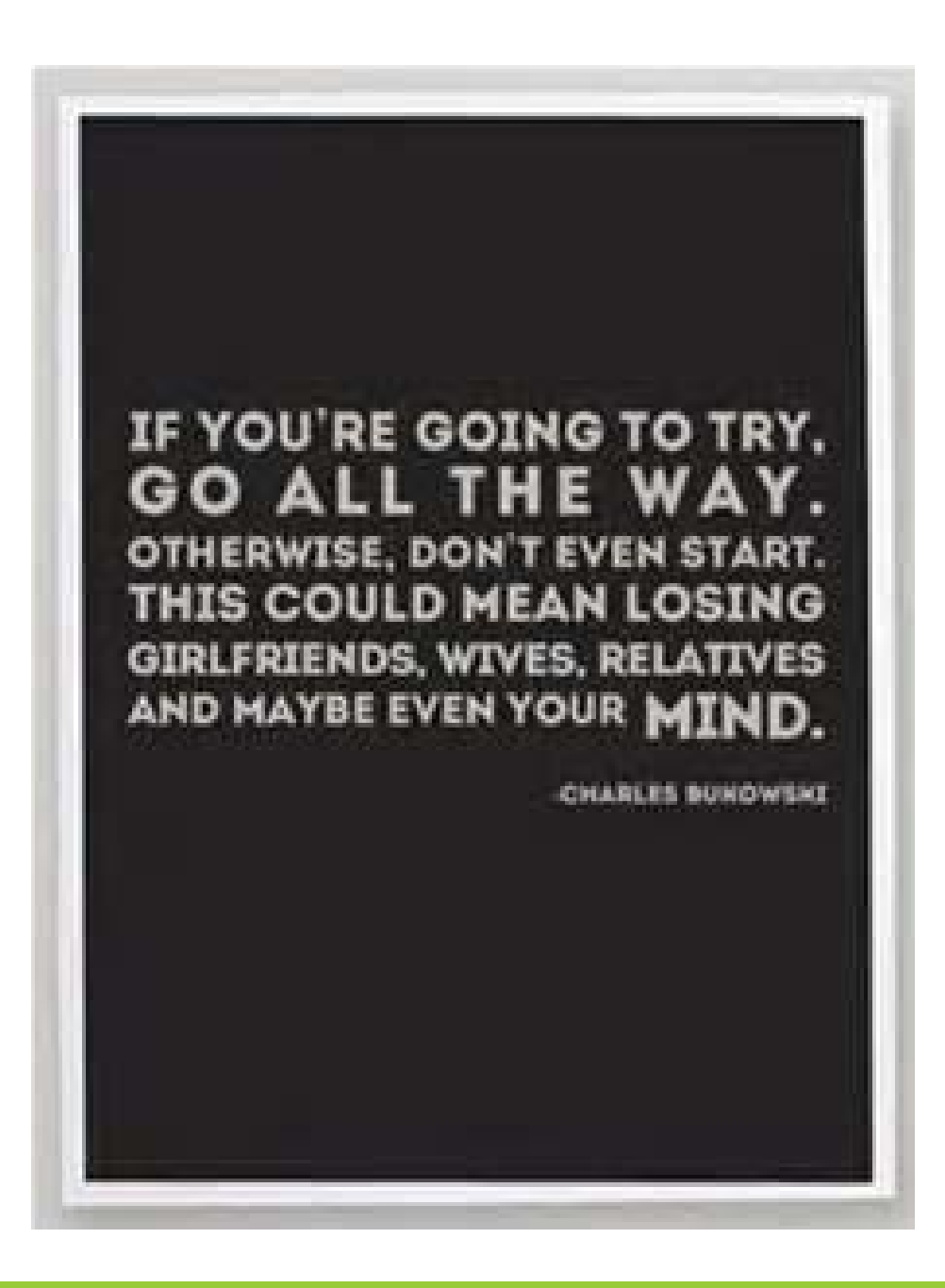

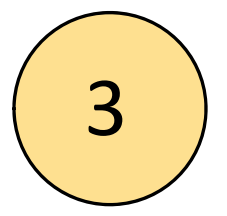

WIILSU 2016 - OLSEN & FUHRMANN

# considerations for predictive modeling

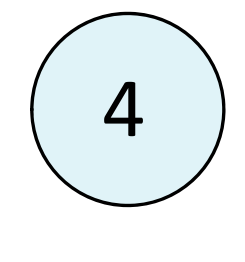

WIILSU 2016 - OLSEN & FUHRMANN

### **Outline**

I) Introduction

2) Business questions & analysis process

3) **SEMMA methodology & project work flow in SAS Enterprise Miner**

**4)** Considerations for predictive modeling are outlined next, they include<br>**data preparation (definitions of target and observation window. offset** data preparation (definitions of target and observation window, offset<br>window, sampling, missing value treatment, and variable<br>transformations), variable selection methods, overfitting, validation<br>methods, and criteria to with an **introduction to several supervised learning techniques<br>(regression, decision trees, neural networks, and ensemble models) and<br>applications of these methods to a use case in the insurance industry. The<br>intended aud**  audience for this paper are beginning and intermediate‐level data scientists, analysts, and modelers. While the paper focuses on applications in SAS Enterprise Miner, it provides alternative approaches implemented in<br>SAS/STAT, wherever possible.

#### Data Structures and Data Modeling – Things to consider 4

>The Origin of Data

Data Models

Analysis Subjects and Multiple Observations

Data Mart Structures

No analysis subject available?

 $\triangleright$  For purposes of predictive modeling – it is important to decide the grain or event you want to predict.

◦ i.e. the structure and design of your dependent variable(s)

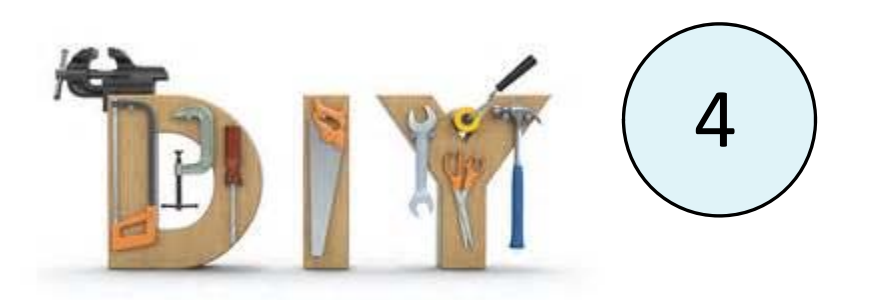

### Sample – How to

#### **SAS ENTERPRISE GUIDE**

• PROC SURVEYSELECT

#### $\bullet$ • PROC IML

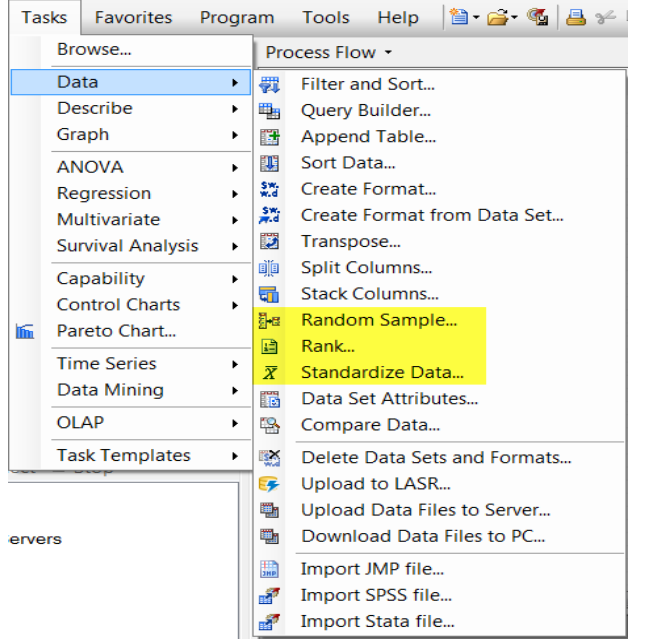

#### **SAS ENTERPRISE MINER**

- SAS CODE Node
- Sample Node

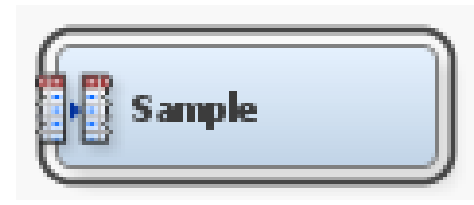

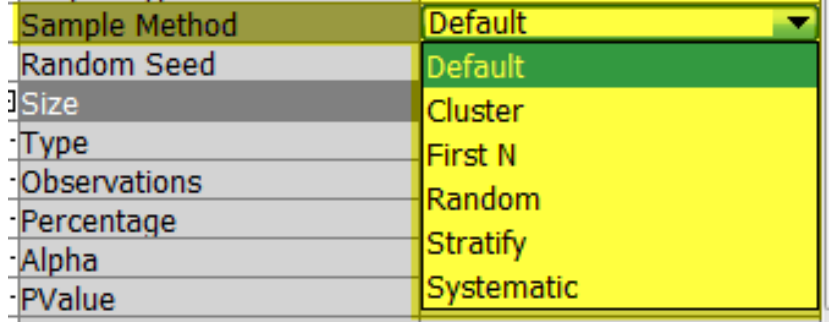

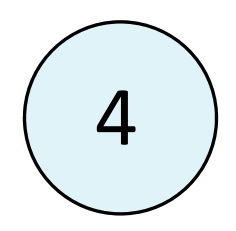

### Definition of EDA

Exploratory Data Analysis (EDA) is an approach/philosophy for data analysis that employs <sup>a</sup> variety of techniques (mostly graphical) to maximize insight into <sup>a</sup> data set:

- uncover underlying structure;
- extract important variables;
- detect outliers and anomalies;
- test underlying assumptions;
- develop parsimonious models; and
- determine optimal factor settings.

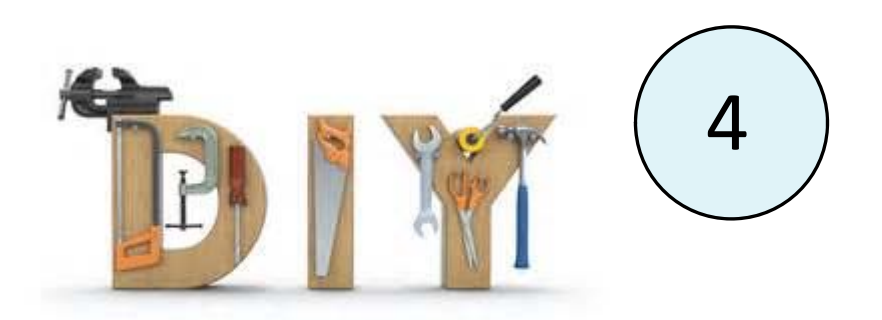

#### Explore - How to

#### **SAS ENTERPRISE GUIDE**

- **PROC UNIVARIATE & CORR**  $\bullet$
- **PROC SGPLOT & MI**  $\bullet$

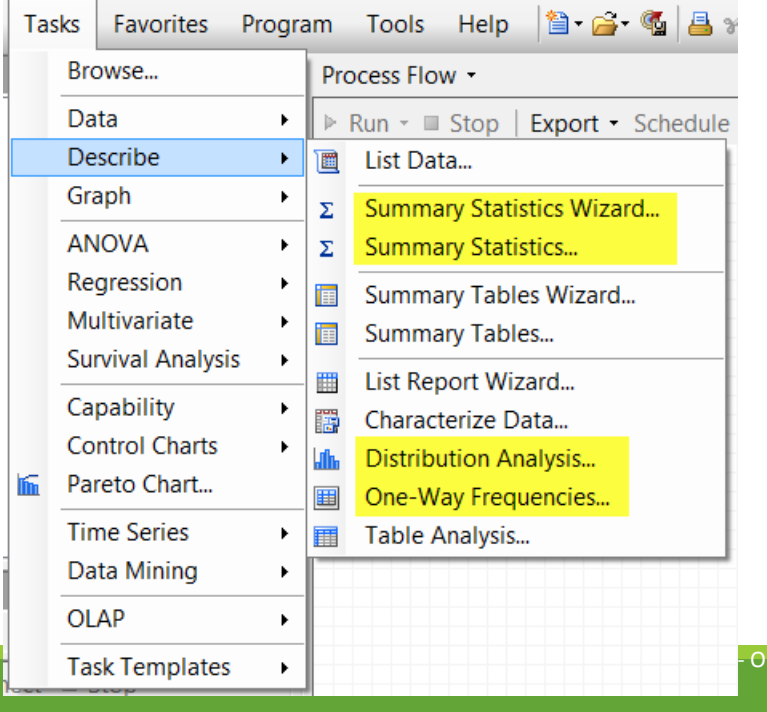

#### **SAS ENTERPRISE MINER**

- SAS CODE Node
- StatExplore, GraphExplore, Multiplot  $\bullet$

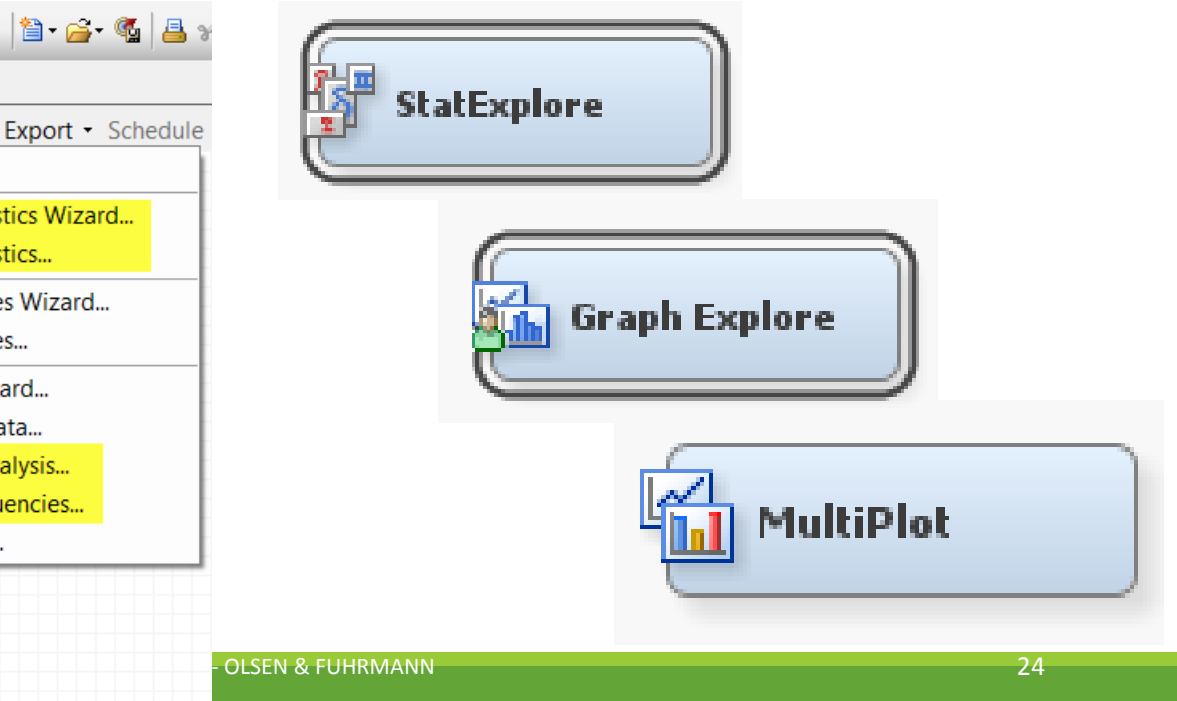

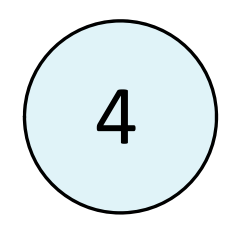

### Suggested Steps after EDA

#### **Check for missing values** (MCAR, MAR, MNAR)

 $\rightarrow$  Possible actions: imputation, leave as is, missing value flags, etc.

#### **Look for univariate (and multivariate) outliers**

 $\rightarrow$  Possible actions: drop obs, Winsorizing, value correction if erroneous entry, etc.

#### **Investigate variable distributions for ill‐behaved items**

 $\rightarrow$  Possible actions: transformation, binning, etc.

#### **Check if multicollinearity is present**

 $\rightarrow$  Possible actions: drop input(s), create factors or principal components, do nothing

#### Discuss any existing business rules around data with IT Expert and Business Client, ideally <u>before</u> taking any of the actions above.

### Modify ‐ Set up of Independent Variables

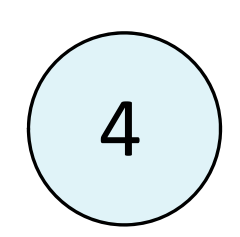

Basic Variables

- $\bullet$ Continuous or Interval Variables
- $\bullet$  Categorical (nominal or ordinal) ◦ Dummy Variables
	-

Intermediate Variables

- $\bullet$ • Interaction Effects
- $\bullet$ **•** Transformed (Power, Logarithmic, etc.)
- $\bullet$  Binning
	- Interval to Categorical Variables

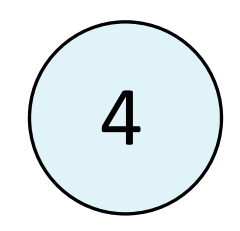

### Modify ‐ Important Variable Criteria

#### **Sufficiency**

◦ All potentially relevant information from the available source systems is also in the analysis table.

#### **Efficiency**

◦ Keep number of variables as small as possible (parsimony).

#### **Relevance**

◦ Data are gathered/aggregated in such <sup>a</sup> form that the (derived) variables are suitable for the analysis and business question.

#### **Interpretability**

◦ Variables that are used for analysis can be interpreted and are meaningful from <sup>a</sup> business point of view.

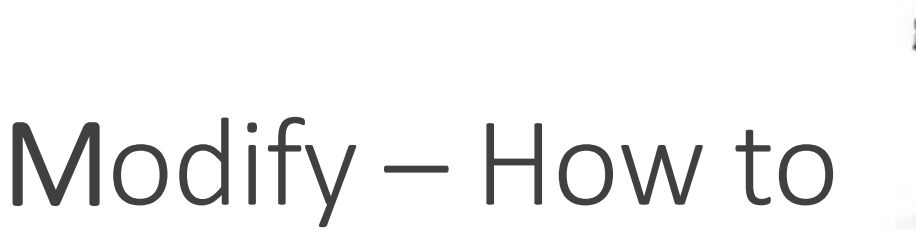

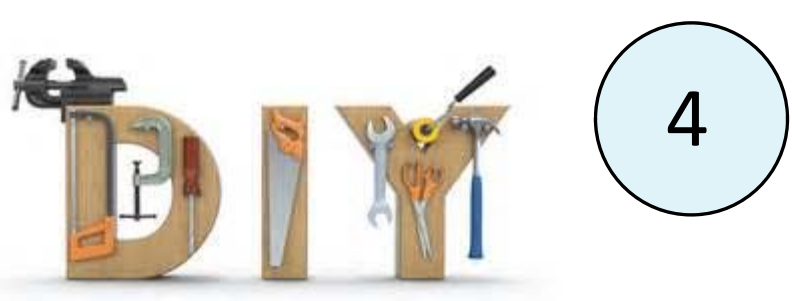

#### **SAS ENTERPRISE GUIDE**

#### **SAS ENTERPRISE MINER**

**DATA** step  $\bullet$ 

- SAS CODE Node
- Specify interactions, polynomials  $\bullet$ within analytical tasks

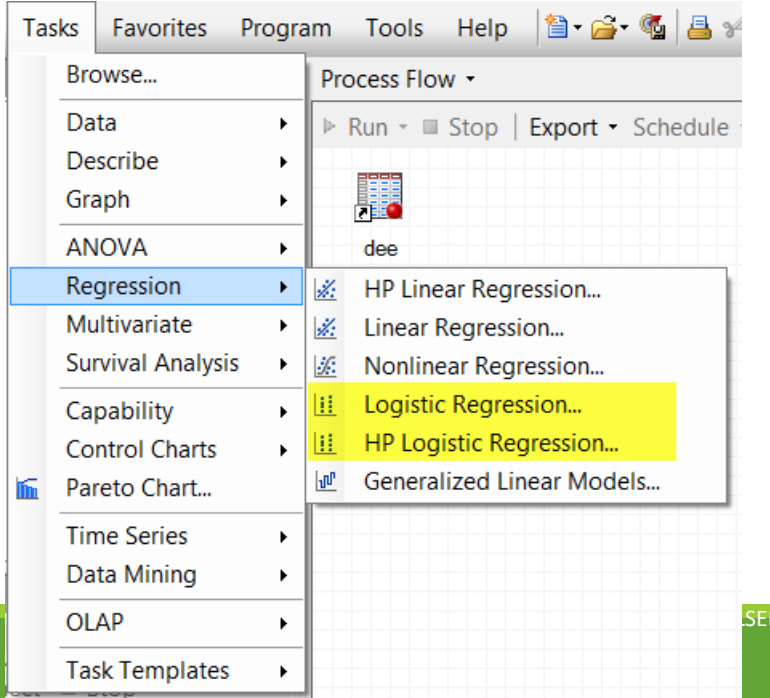

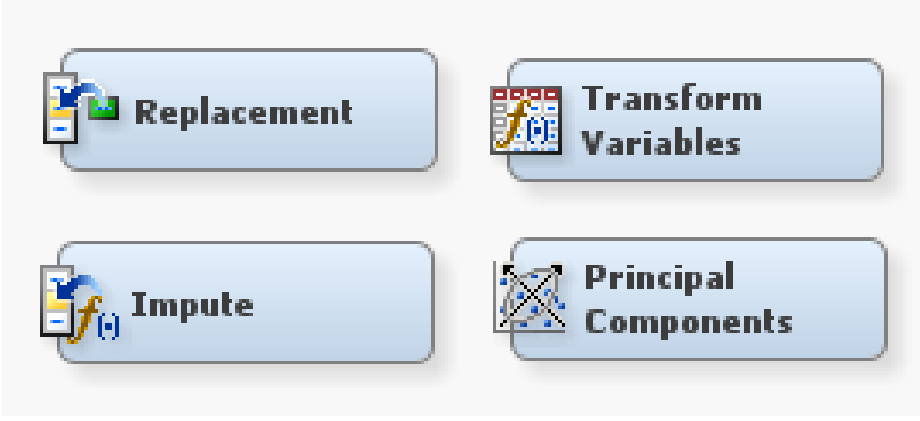

**SEN & FUHRMANN** 

 $28<sup>1</sup>$ 

# selected supervised learning techniques

### Logistic Regression

#### **PURPOSE**

 Use multiple *<sup>x</sup>* variables (inputs) to estimate *p* (output), the probability of an event *y.* This is a **supervised** technique that requires historical data with known outcomes.

For a probability *p* of an event, the odds of the event are *p*/(1‐*p*). A logistic regression models the log of the odds of the event, using <sup>a</sup> linear function:

 $\log it = \log(p/(1-p)) = \beta_0 + \beta_1 X_1 + \beta_2 X_2 + ... +$  $\beta_{\rm p}X_{\rm p}$ 

The coefficients in this equation are determined using "maximum likelihood estimation," an iterative process that begins with <sup>a</sup> tentative solution then repeats revision until improvement is minute – at which point the process is said to have "converged."

#### **METHOD VISUALIZATION**

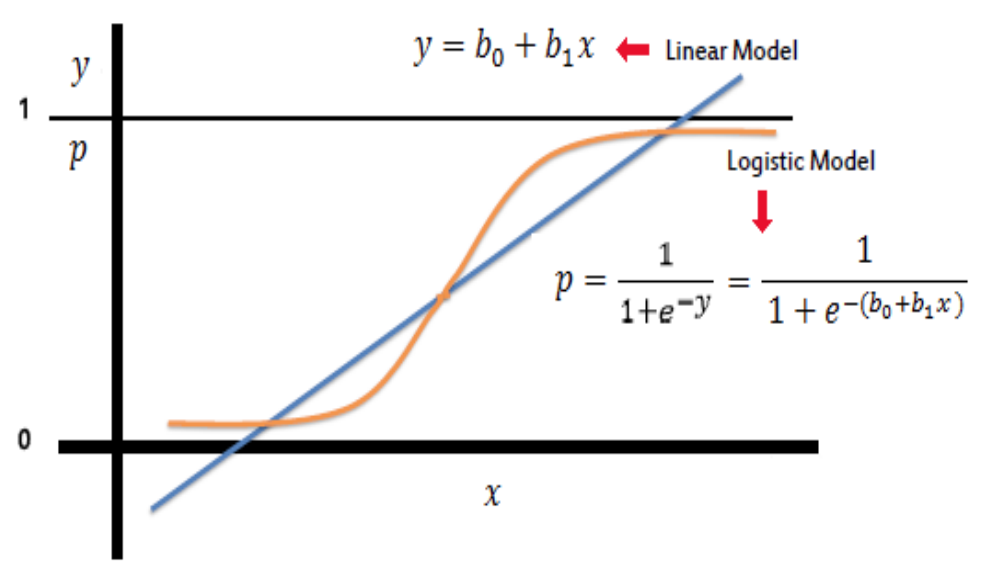

### Logistic Regression

#### **IMPORTANT CONSIDERATIONS**

There are assumptions which must<br>be met for a logistic regression to b be met for a logistic regression to be unbiased, and there are important s around data set structure andAdditionally, with small samples, maximum likelihood estimation is known to be biased.

Logistic regression has the same<br>limitations in modeling non-linear<br>relationships as linear regression.<br>That is because the log odds is stil That is because the log odds is still<br>estimated using a *linear* equation. estimated using a *linear* equation. This requires extra attention to s and interactions.

#### **MODEL VALIDATION**

There is <sup>a</sup> variety of measures used to measure how strong <sup>a</sup> classification model is: the **confusion matrix**, which gives true and false positive rates and true and false negative rates; **accuracy**; **misclassification rate**; **positive predictive value (PPV), negative predictive value (NPV)**; and others. Review the Receiver Operative Characteristic (**ROC**) curve.

For a logistic regression, you can also review <sup>a</sup> **Likelihood‐Ratio Test** as <sup>a</sup> measure of goodness of fit; or you can review **AIC**, **BIC**, or one of several "**pseudo R<sup>2</sup>**" values.

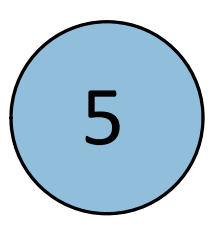

### Decision Tree

#### **PURPOSE**

Use multiple *<sup>x</sup>* variables to predict a categorical outcome *y*. The outcome can be two‐level (yes/no), or multi‐level. These can be used either for predictive purposes, or for data exploration. This is a **supervised** technique that requires historical data with known outcomes.

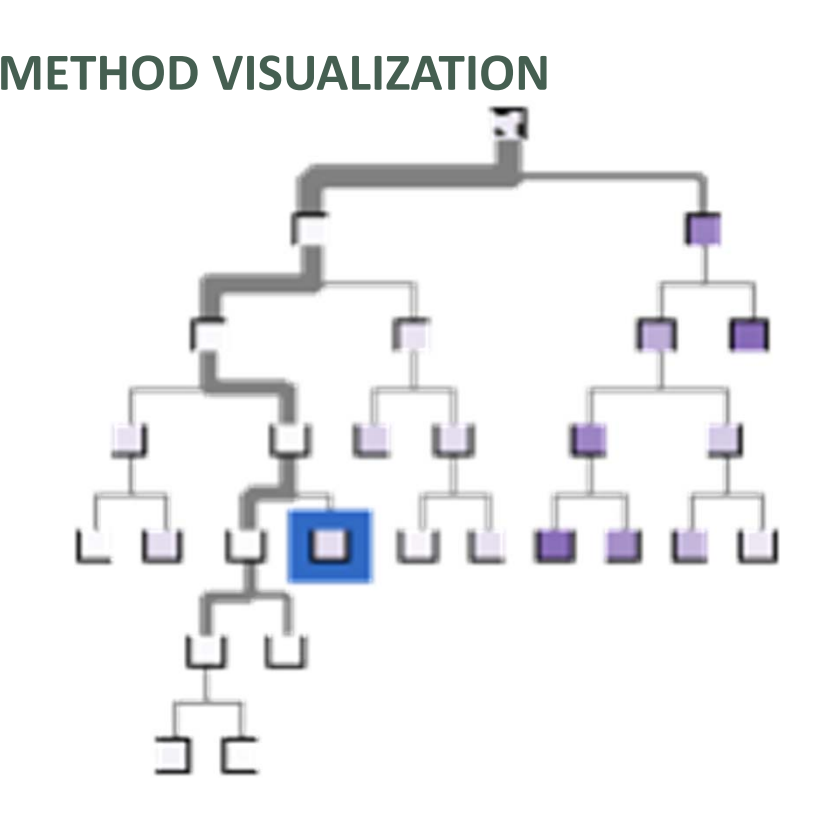

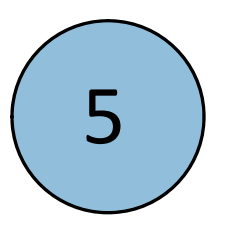

### Decision Tree

#### **IMPORTANT CONSIDERATIONS**

Decision trees do not have as strong assumptions as regressions do, but they are many different ways to approach<br>them: algorithm choice. missing valu them: algorithm choice, missing value<br>treatment, stopping criteria, pruning methods, etc. Additionally, the<br>predictive power of decision trees is<br>greatly increased by use of ensembling<br>techniques.

**SAS Enterprise Miner uses its own** SAS Enterprise Miner uses its own<br>algorithm which adopts aspects of the various decision tree algorithms and<br>allows the user to set parameters fo s the user to set parameters for missing variable handling and stopping criteria. Outside of SAS EM, you will<br>need to choose an algorithm and need to choose an algorithm and<br>handle vour data preparation handle your data preparation<br>accordingly.

#### **MODEL VALIDATION**

There is a variety of measures used to measure how strong a classification model is: the **confusion matrix**, which gives **true and false positive rates and true and false negative rates**; **accuracy; misclassificationpredictive value (PPV) and negative**<br>**predictive value (NPV)**; and others. Often analysts will review the Receiver Operative Characteristic<br>(**ROC**) curve to see how well the<br>model is doing and to review model is doing and to review model is doing and to review<br>possible trade-offs of sensitivity and<br>specificity.

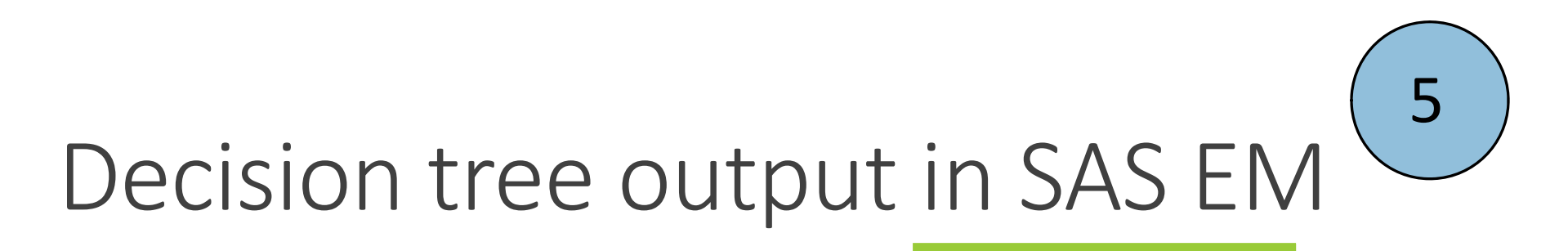

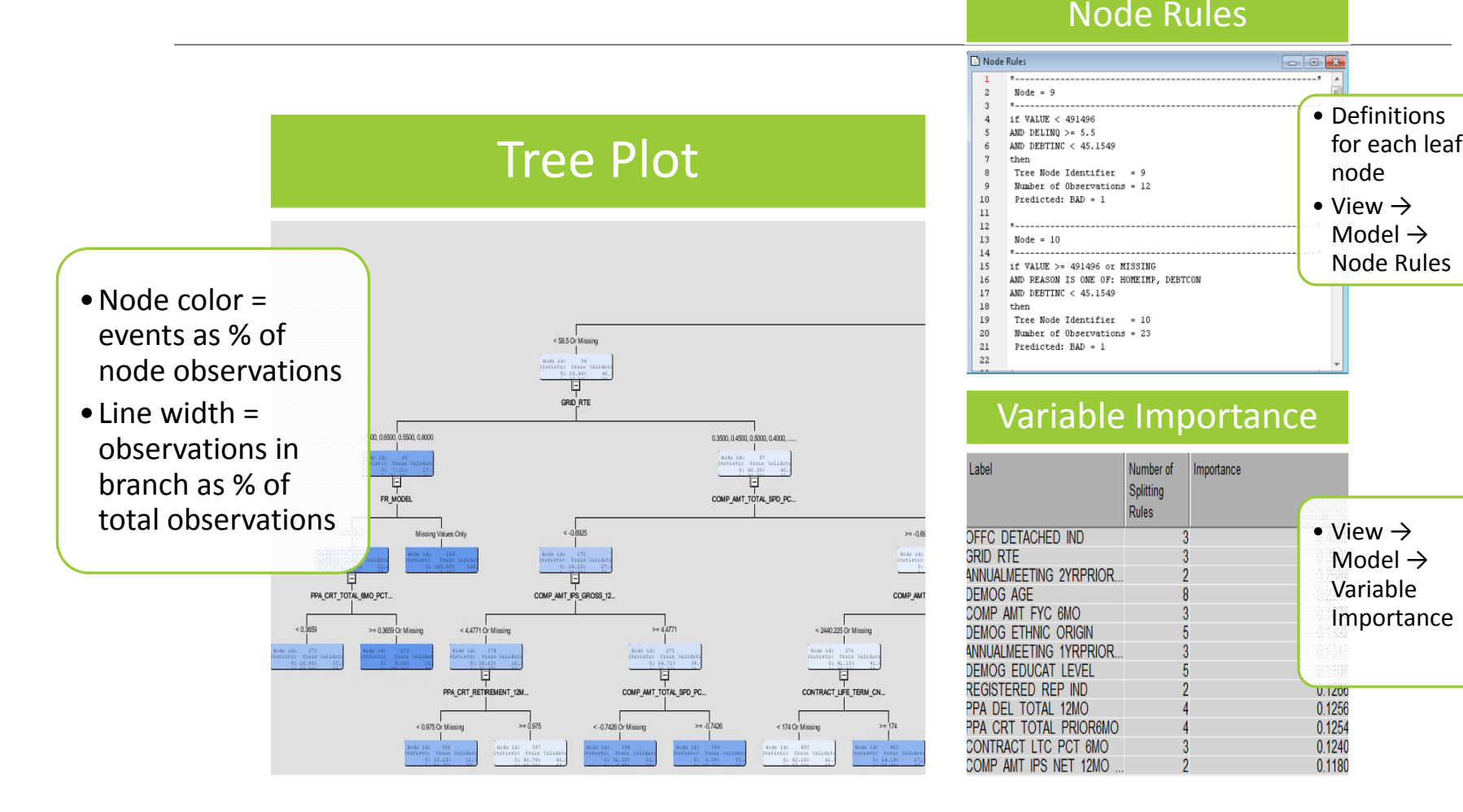

WIILSU 2016 - OLSEN & FUHRMANN 34 - SAN BERTHELD STATES OF THE STATE STATES OF THE STATE STATES OF THE STATES O

Ensembles combine information from multiple models to produce a better, "ensembled" model 5

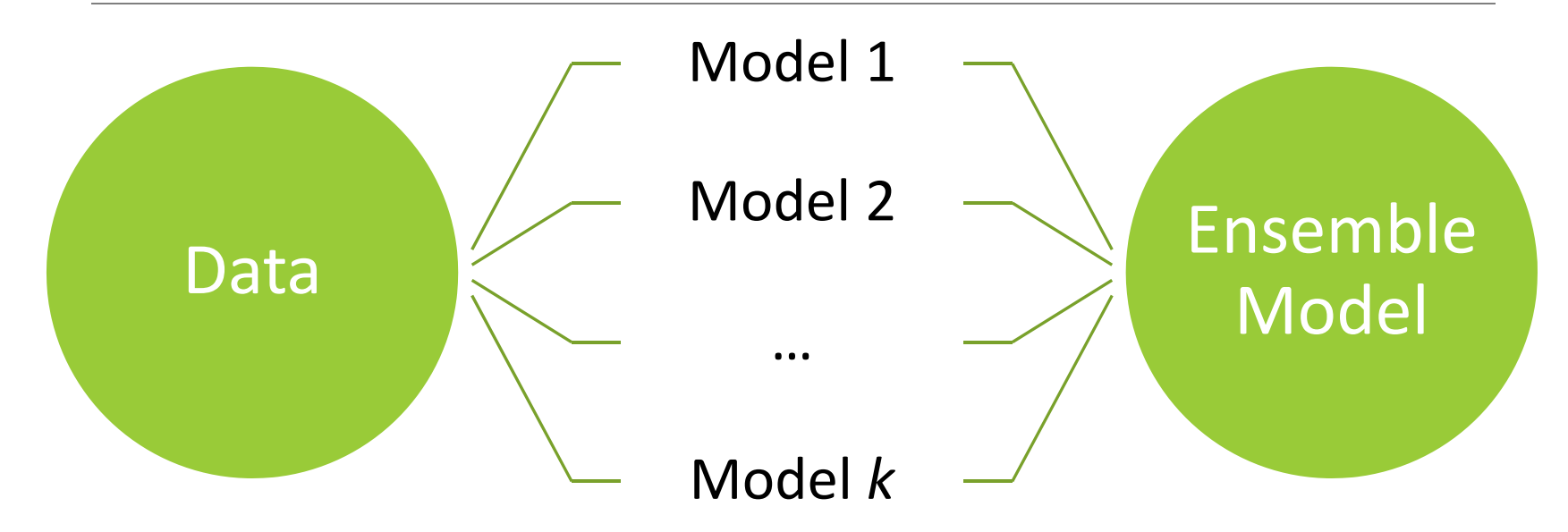

Often more robust and more accurate than <sup>a</sup> single model. Think "committee of experts."

Often, but not always, ensembles are of the same algorithm, e.g. all decision tree or all neural net.

#### 5 Research shows ensembles often outperform single models

#### **Empirical Comparisons of Different Algorithms**

Caruana and Niculesu-Mizil, ICML 2006  $1ST$  $2ND$ 3RD 4TH  $5TH$  $6TH$  $7TH$ **STH**  $9TH$  $10TH$ **MODEL** 0.580  $0.228$  $0.160$ 0.023 0.009 0.000 0.000 0.000 0.000 0.000 **BST-DT Ensembles** 0.390 0.525  $0.084$  $0.001$ 0.000 0.000 **0.000** 0.000 0.000  $0.000$ RF. 0.030  $0.571$  $0.150$  $0,017$ 0.000 0.000 0.000 0.000 0.000 **BAG-DT** 0.232 **SVM** 0.008 0.148 **OBSTOR**  $0.240$  $0.020$ 0.001  $0.000$  $0.000$ 0.000  $0.000$  $0.000$ 0.035  $0,230$ 0.606 0.122 олоо 0.000 0.000  $0,000$ **Single ANN** 0.007 KNN  $0.000$  $0.000$  $0,000$  $0.009$  $0.592$  $0.245$  $0.038$  $0.002$  $0.000$  $0.114$  $0.000$  $0.000$  $0.000$  $0.000$ 0.000  $0.004$  $0.616$  $0.291$  $0.089$ DT.  $0.000$ **Classifiers** Lochine 0,000 0.000 0.000  $0.000$ 0.000 0.000 0.040 0.312  $0.423$  $0.225$ Nn. 0.000 0.000  $0.000$  $0.000$ 0.000 0.000 **0.000** 0.030 0.284 0.686

Overall rank by mean performance across problems and metrics (based on bootstrap analysis).

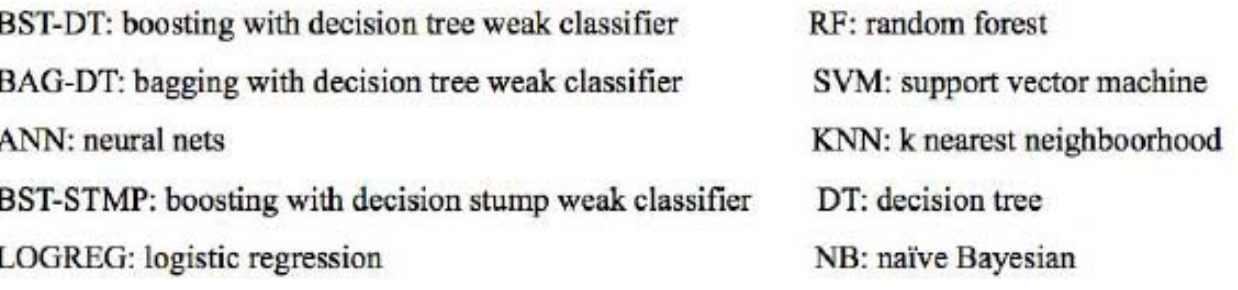

From Zhuowen Tu, "Ensemble Classification Methods: Bagging, Boosting, and Random Forests"

# 5

### Ensembling is quickly becoming industry‐standard

According to Rexer Analytics data miner survey:

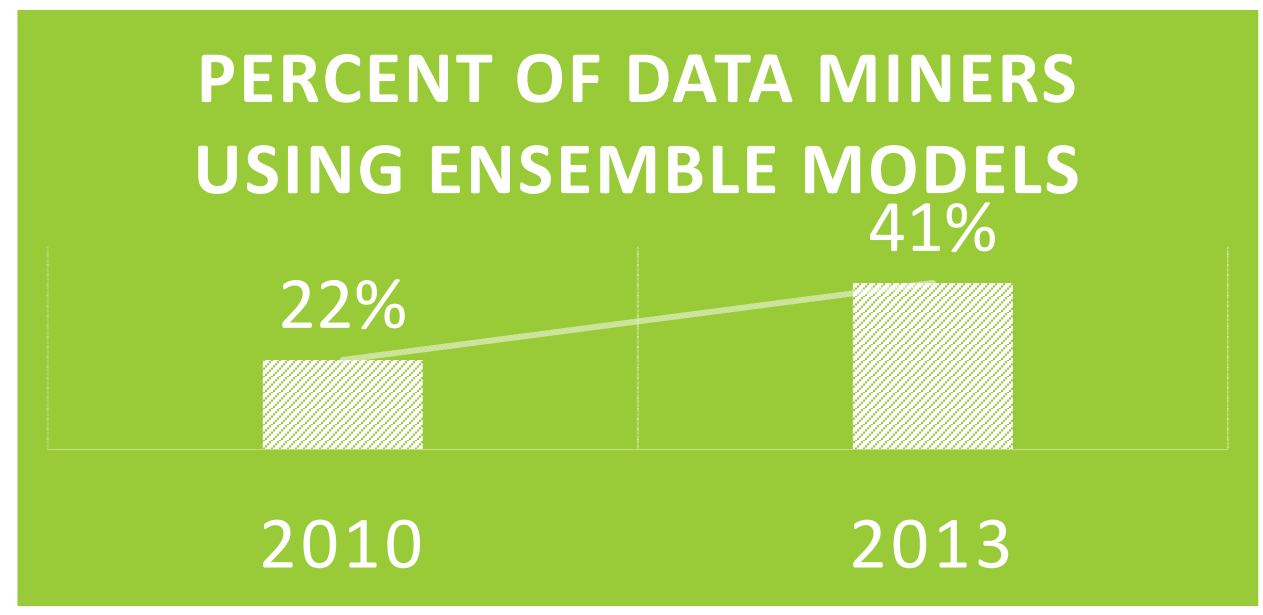

Question: "What algorithms/analytic methods do you TYPICALLY use? (Select all that apply.)"

The 2013 Rexer Analytics survey included 1,200+ data miner responses from 75+ countries, and has been cited in over 60 publications.

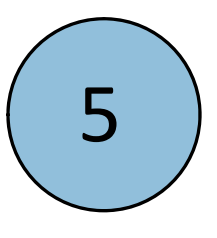

### Pro's and con's of ensembling

#### Pro's

- Can significantly reduce model error
- Easy to implement with SAS Enterprise Miner

#### Con's

- Model interpretability is more difficult (mitigate with Variable Importance measures)
- More computationally intensive

#### Rule of thumb: "good candidates" for model ensembling 5

#### **Good candidates:** Weak learners and non‐ linear models

- •Decision trees
- •Naïve Bayes
- Neural nets
- k‐Nearest Neighbor
- Support vector machine (*if* not a linear kernel; try <sup>a</sup> polynomial kernel)

#### **Marginal candidates:** Stable, linear models

- $\bullet$ Linear regression
- Logistic regression
- Linear discriminant analysis
- Linear support vector machines

*But*, which algorithms work best depends on the data.

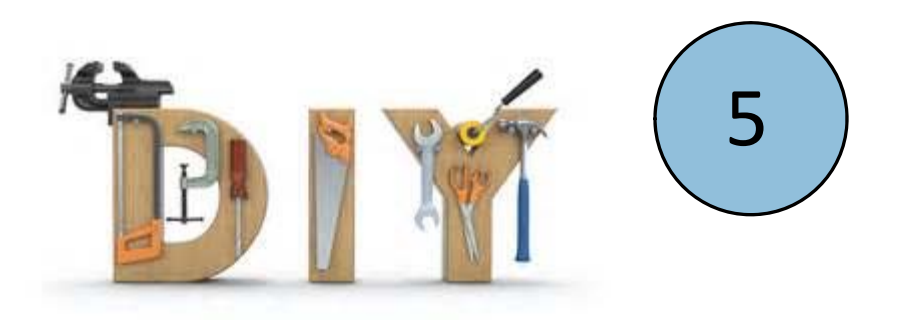

### Model – How to

#### **SAS ENTERPRISE GUIDE**

#### **SAS ENTERPRISE MINER**

• Logistic regression (forward, backward, stepwise, all‐subsets)

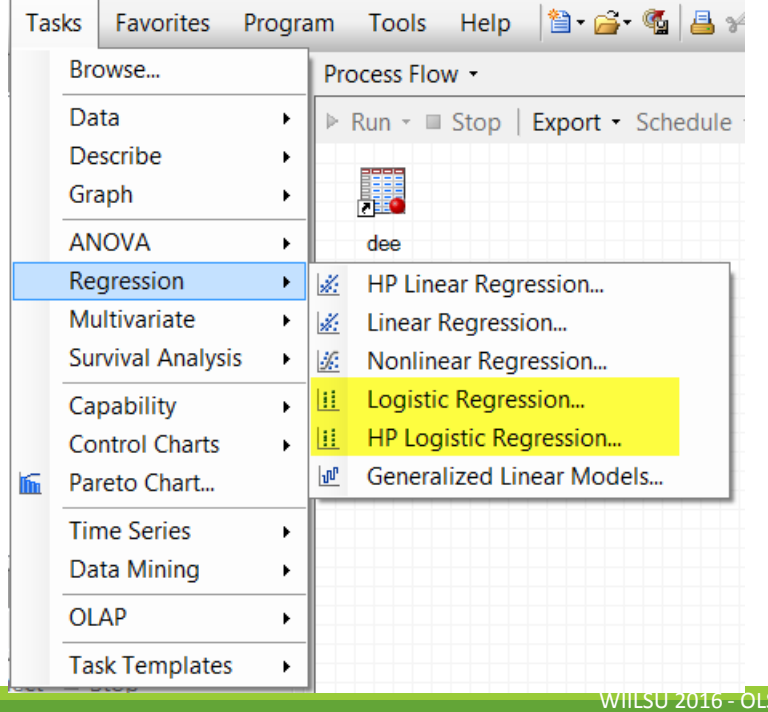

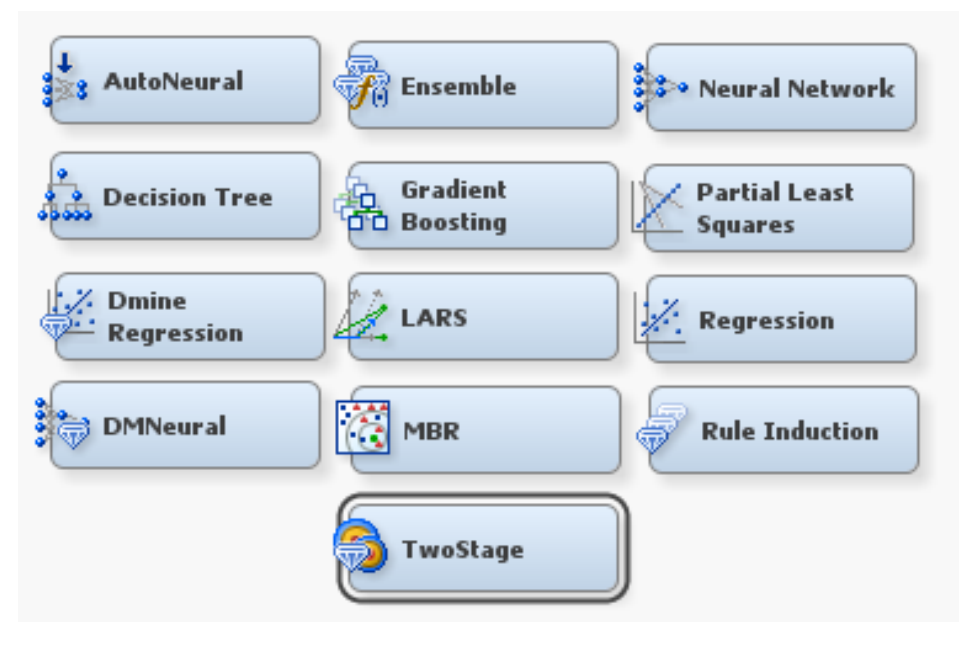

2016 ‐ OLSEN & FUHRMANN 40

### model assessment

WIILSU 2016 - OLSEN & FUHRMANN

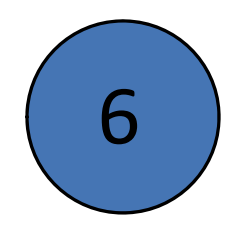

### Steps in Logistic Regression Analysis

Step 1: What is the probability that results could be by chance?

- Model significance (**Likelihood Ratio Test**)
- Step 2: How closely do points cluster around the mean?
- Overall model strength (**Cox and Snell <sup>R</sup>2, Nagelkerke <sup>R</sup><sup>2</sup>**)

Step 3: How good are the results?

◦ Classification Matrix (**See next Slide)**

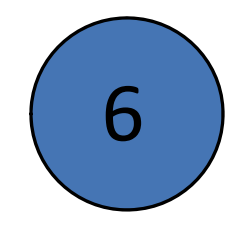

### Classification Matrix Interpreting Logit Results

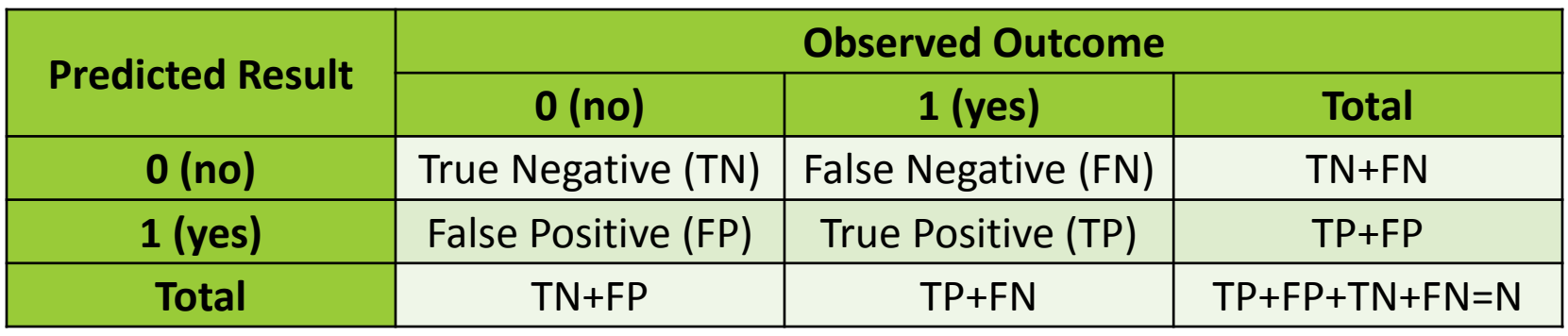

*Sensitivity:*  $Se = \frac{TP}{TP+FN}$  Specificity:  $Sp = \frac{TN}{TN+FP}$ Positive Predictive Value:  $PPV = TP/(TP + FP)$ *Negative Predictive Value: NPV = TN/(TN + FN) Accuracy <sup>=</sup> (TP <sup>+</sup> TN) / N Misclassification Rate <sup>=</sup> 1‐ Accuracy*

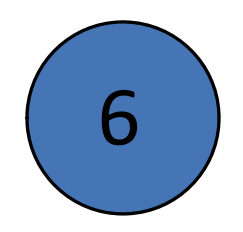

### Steps in Logistic Regression Analysis

Step 4: Are regression coefficients statistically significant?

◦ Significance of each model variables (**Wald Test; Odds Ratio**)

#### Step 5: Determining the Size of the effects

◦ Strength of individual contributions of **X'**<sup>s</sup> on **Y**

Step 6: Interpret standardized effects of **X'**<sup>s</sup> and rank by importance

- Standardized effects of **X'**<sup>s</sup> on **Y**
- Beta weights

Step 7: Compare Model Performance against competing Models (**AIC, BIC, or ASE**)

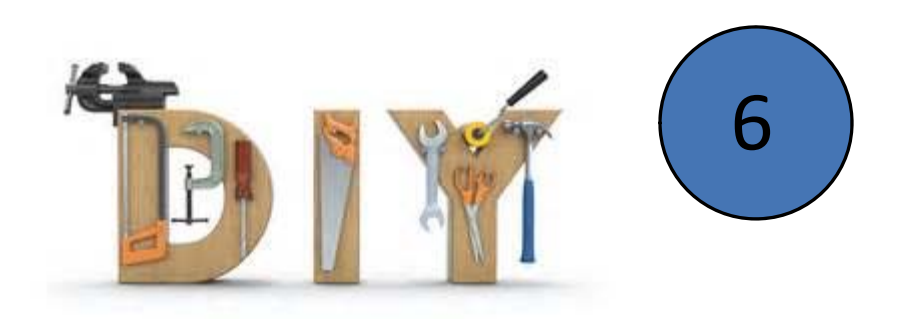

### Assess – How to

#### **SAS ENTERPRISE GUIDE**

• PROC LOGISTIC with ROC and ROCCONTRAST statements

#### **SAS ENTERPRISE MINER**

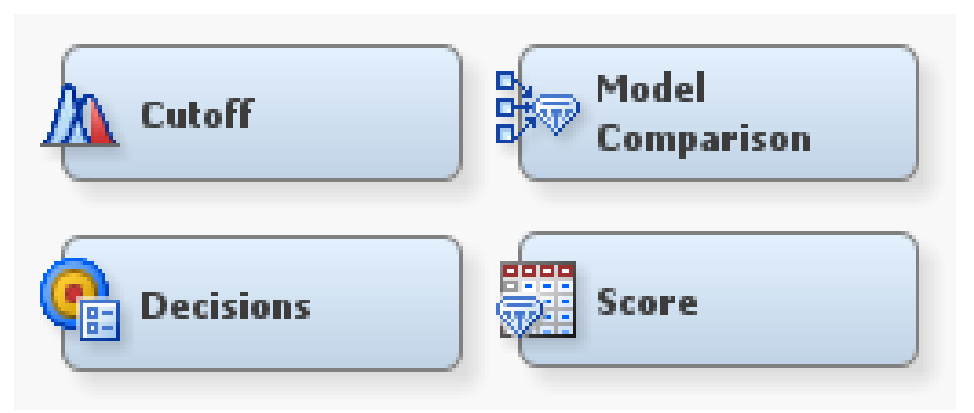

In both platforms, look at gains charts and tables, <sup>c</sup>‐statistics, (cumulative) lift, (cumulative) percent captured, misclassification rates and/or average squared error values.

### Modeling Resources

*Decision Trees for Analytics using SAS Enterprise Miner* by de Ville & Neville

*Applied Predictive Modeling* by Kuhn and Johnson

*Decision Trees for Predictive Modeling* (freely available online here)

*Introduction to Statistical Learning* (freely available online here)

### A few EDA resources

Helpful SAS EG paper with <sup>a</sup> good amount of examples including step‐ by‐step instructions and screenshots

◦ http://support.sas.com/resources/papers/proceedings12/152‐2012.pdf

Methods for Interaction Detection in Predictive Modeling using SAS o http://mwsug.org/proceedings/2012/SA/MWSUG‐2012‐SA01.pdf

Online Engineering Statistics Handbook, Section on EDA:

 $\mathbf{o}$ http://www.itl.nist.gov/div898/handbook/eda/eda.htm

*Data Preparation for Analytics – Using SAS®* by Gerhard Svolba, SAS Press Series

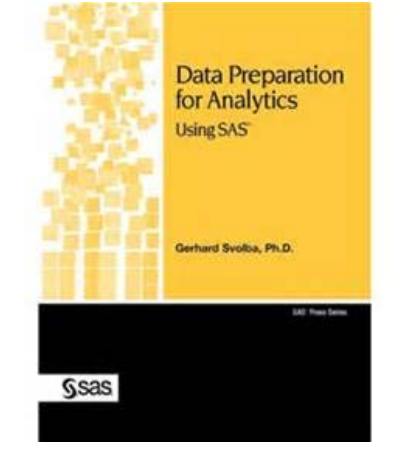

### Contact info

#### **Carolyn Olsen, MS GStat**

Data & Analytics Consultant, Northwestern Mutual

Milwaukee, WI

Email: <u>carolynolsen@northwesternmutual.com</u>

**Daniel Fuhrmann, Ph.D.**

Data & Analytics Lead Consultant, Northwestern Mutual Milwaukee, WI

Email: danielfuhrmann@northwesternmutual.com

### The End

- Questions?
- Comments?

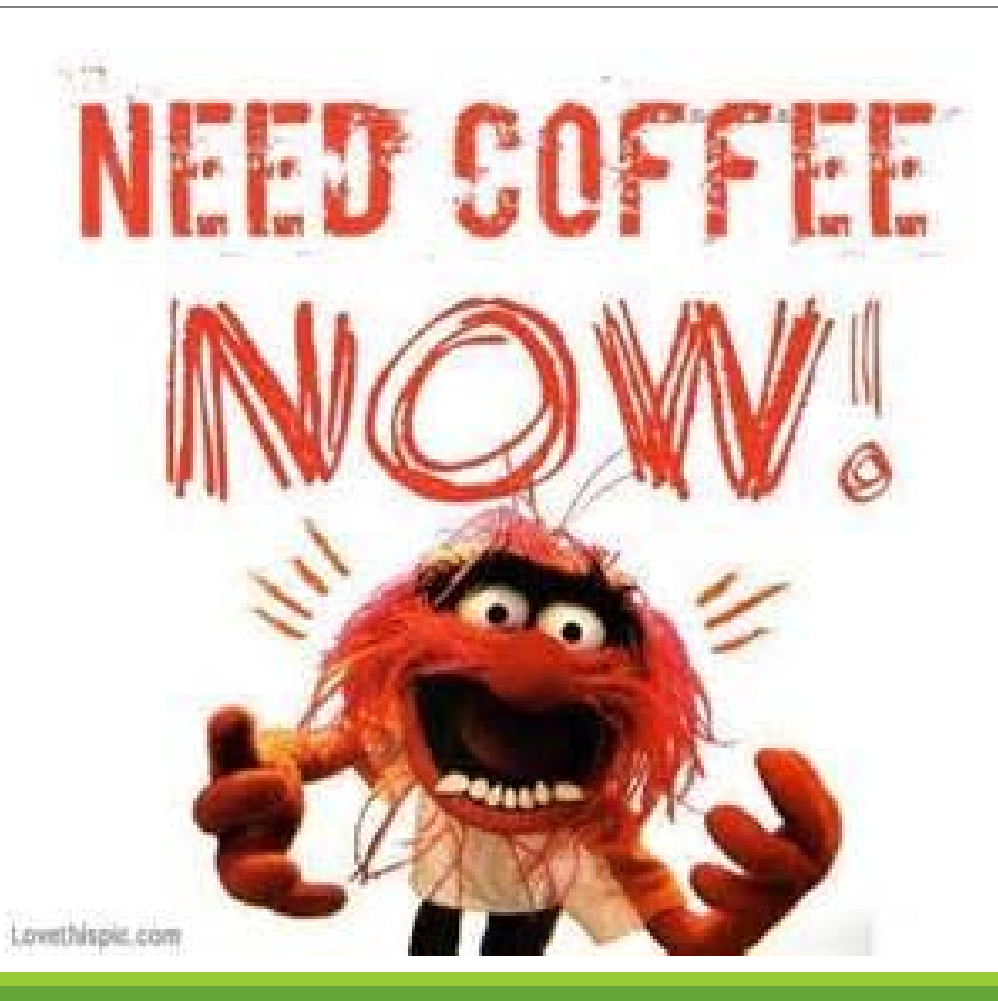

WIILSU 2016 ‐ OLSEN & FUHRMANN 49